# Philips Medical Systems DICOM Conformance Statement

Gyroscan Intera R 7.5.1, R 8.1 and R 9.1

Document Number 4522 131 88661 24 May 2002

© Copyright Philips Medical Systems Nederland B.V. 2002

All rights reserved

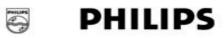

## Issued by:

Philips Medical Systems Nederland B.V. Integrated Clinical Solutions, Interoperability Document Number: 4522 131 88661 Building QV-282 P.O. Box 10.000 5680 DA Best The Netherlands

Tel.: +31 40 2763079 Fax.: +31 40 2764263 email: dicom@philips.com

Internet: http://www.medical.philips.com/

ftp: ftp://ftp-wjq.philips.com/medical/interoperability/out/Conformance\_Stmnts/pdf/mr91.pdf

# **Table of Contents**

| 1     | Introduction                                             | 5  |
|-------|----------------------------------------------------------|----|
| 1.1   | Scope and field of application                           | 5  |
| 1.2   | Intended audience                                        | 5  |
| 1.3   | Contents and structure                                   | 5  |
| 1.4   | Used definitions, terms and abbreviations                | 5  |
| 1.5   | References                                               |    |
| 1.6   | Important note to the reader                             | 6  |
| 1.7   | General Acronyms and Abbreviations                       | 7  |
| 2     | Implementation model                                     | 8  |
| 2.1   | Application Data Flow Diagram                            | 8  |
| 2.2   | Functional definition of Application Entities            | 9  |
| 2.3   | Sequences of Real World Activities                       | 10 |
| 3     | AE Specifications                                        | 11 |
| 3.1   | Gyroscan DICOM Worklist AE Specification                 | 11 |
| 3.1.1 | Association Establishment Policies                       | 11 |
| 3.1.2 | Association Initiation Policy                            | 11 |
| 3.1.3 | Association Acceptance Policy                            | 12 |
| 3.1.4 | Overview applied Modality Worklist Information Model     | 13 |
| 3.2   | Gyroscan DICOM Image Import AE Specification             | 15 |
| 3.2.1 | Association Establishment Policy                         | 15 |
| 3.2.2 | Association Initiation Policy                            | 15 |
| 3.2.3 | Association Acceptance Policy                            |    |
| 3.3   | Gyroscan DICOM Image Export AE Specification             | 17 |
| 3.3.1 | Association Establishment Policies                       | 17 |
| 3.3.2 | Association Initiation Policy                            | 17 |
| 3.3.3 | Association Acceptance Policy                            | 20 |
| 3.3.4 | Overview applied MR Image IOD                            |    |
| 3.4   | Gyroscan DICOM Print AE Specification                    |    |
| 3.4.1 | Association Establishment Policies                       | 30 |
| 3.4.2 | Association Initiation Policy                            | 30 |
| 3.4.3 | Association Acceptance Policy                            | 31 |
| 3.4.4 | Overview applied Print management                        | 32 |
| 4     | Communication Profiles                                   | 34 |
| 4.1   | Supported Communication Stacks                           | 34 |
| 4.1.1 | Physical Media Support                                   | 34 |
| 5     | Extensions/Specializations/Privatizations                | 35 |
| 6     | Configuration                                            |    |
| 6.1   | AE Title/Presentation Address                            |    |
| 6.1.1 | Configurable remote AE Titles and Presentation Addresses | 36 |
| 6.1.2 | Configurable local parameters                            | 36 |
| 6.2   | AE Title/Presentation Address mapping for Print          | 36 |
| 7     | Support of Extended Character Sets                       |    |
| 8     | Remarks, Implementation restrictions and choices         | 38 |

Gyroscan Intera R 7.5.1, R 8.1 and R 9.1

## 1 Introduction

This section provides general information about the scope, intended audience and contents of this Conformance Statement and how to use it.

## 1.1 Scope and field of application

The scope of this DICOM Conformance Statement is to facilitate data exchange between equipment of Philips Medical Systems and with equipment of other vendors. This document specifies the compliance to the DICOM standard, formally called the NEMA PS 3.X standards. It contains a short description of the applications involved and provides technical information about the data exchange capabilities of the equipment. The main elements describing these capabilities are: the supported DICOM Service Object Pair (SOP) Classes, Roles, Information Object Definitions (IOD), Service Elements and Transfer Syntaxes.

The field of application is the integration of the Philips Medical Systems equipment into an environment of medical devices.

This Conformance Statement should be read in conjunction with the DICOM standard and its addenda.

## 1.2 Intended audience

This Conformance Statement is intended for:

- (potential) clients,
- marketing staff interested in data exchange functionality,
- system integrators and Customer Support Engineers of medical equipment,
- software engineers implementing DICOM interfaces.

It is assumed that the reader is familiar with the DICOM standard.

#### 1.3 Contents and structure

The DICOM Conformance Statement is contained in section 2 through 7 and follows the contents and structuring requirements of DICOM PS 3.2.

## 1.4 Used definitions, terms and abbreviations

DICOM definitions, terms and abbreviations are used throughout this Conformance Statement. For a description of these, see NEMA PS 3.3.

The word Philips in this document refers to Philips Medical Systems.

#### 1.5 References

[DICOM]

The Digital Imaging and Communications in Medicine (DICOM) standard:

NEMA PS 3.X (X refers to the part 1 - 13)

National Electrical Manufacturers Association (NEMA) Publication Sales

1300 N. 17th Street, Suite 1847

Rosslyn, Va. 22209, United States of America

## 1.6 Important note to the reader

This Conformance Statement by itself does not guarantee successful interoperability of Philips equipment with non-Philips equipment. The user (or user's agent) should be aware of the following issues:

## Interoperability

Interoperability refers to the ability of application functions, distributed over two or more systems, to work successfully together. The integration of medical devices into a networked environment may require application functions that are not specified within the scope of DICOM. Consequently, using only the information provided by this Conformance Statement does not guarantee interoperability. It is the user's responsibility to analyse thoroughly the application requirements and to specify a solution that integrates Philips equipment with non-Philips equipment.

#### Validation

Philips equipment has been carefully tested to assure that the actual implementation of the DICOM interface corresponds with this Conformance Statement.

Where Philips equipment is linked to non-Philips equipment, the first step is to compare the relevant Conformance Statements. If the Conformance Statements indicate that successful information exchange should be possible, additional validation tests will be necessary to ensure the functionality, performance, accuracy and stability of image and image related data. It is the responsibility of the user (or user's agent) to specify the appropriate test suite and to carry out the additional validation tests.

## New versions of the DICOM Standard

The DICOM Standard will evolve in future to meet the user's growing requirements and to incorporate new features and technologies. Philips is actively involved in this evolution and plans to adapt its equipment to future versions of the DICOM Standard. In order to do so, Philips reserves the right to make changes to its products or to discontinue its delivery.

The user should ensure that any non-Philips provider linking to Philips equipment, also adapts to future versions of the DICOM Standard. If not, the incorporation of DICOM enhancements into Philips equipment may lead to loss of connectivity (in case of networking) and incompatibility (in case of media).

## 1.7 General Acronyms and Abbreviations.

The following acronyms and abbreviations are used in the document.

• AE Application Entity

• ANSI American National Standard Institute

• DICOM Digital Imaging and Communication in Medicine

• DIMSE DICOM Message Service Element

ELE Explicit VR Little Endian
 EBE Explicit VR Big Endian
 HIS Hospital Information System

• HL7 Health Level Seven

ILE Implicit VR Little EndianIOD Information Object Definition

• NEMA National Electrical Manufacturers Association

• PDU Protocol Data Unit

RIS Radiology Information System

SCP Service Class Provider
 SCU Service Class User
 SOP Service Object Pair

• TCP/IP Transmission Control Protocol/Internet protocol

UID Unique IdentifierWLM Worklist Management

# 2 Implementation model

The Gyroscan Intera (Gyroscan) system of Philips Medical Systems is an MR image generating system.

The system contains:

- a DICOM Radiology Information System (RIS) interface to retrieve the worklist of patients to be examined.
- a DICOM Image Import function to receive DICOM MR images and image related data (originating from the same or other Gyroscan systems) from a remote DICOM node.
- a DICOM Image Export function to transfer DICOM MR images and image related data from the Gyroscan Intera to a remote system.
- a DICOM Image Print function to print MR images on a DICOM Network printer.

These DICOM functions are described in this document.

## 2.1 Application Data Flow Diagram

Gyroscan Intera is a system with four Application Entities (AE). The related Implementation Model is shown in Figure 2-1 on page 9

The Gyroscan Intera DICOM Modality Worklist function requests the worklist from a DICOM Information System like a RIS. The function is initiated on the Gyroscan by the user selection of the "Next patient from RIS" function key.

The Gyroscan Image Import function can be activated on request of a remote system. Imported images are to be used for reference only; when these are exported afterwards again no guarantee for consistency or completeness can be given.

The Gyroscan operator can activate the DICOM Image Export function.

The images to be sent are selected from one or more examinations. At export the images will be sent to a user selected remote destination. The images transferred are intended for viewing purposes; planscan information can be calculated from reference images. Graphics and annotations are not included. Post-processing like MPR, MIP, 3D reconstruction and rendering are possible, depending on the capabilities of the workstation receiving the MR images; for more detailed interpretation a large amount of information is stored in private elements.

The Gyroscan DICOM Print function allows the Gyroscan operator to sent/print images on a DICOM network printer.

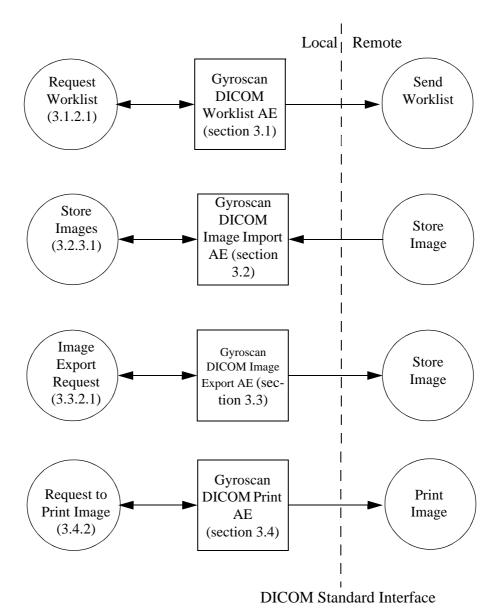

Figure 2-1: The Gyroscan DICOM Implementation Model

## 2.2 Functional definition of Application Entities

The Gyroscan DICOM Worklist AE acts as a Service Class User (SCU) of the Basic Worklist Management Service Class. It will subsequently request the Worklist of "Today" and "Tomorrow", it will receive the data from the configured RIS and display some of the received data on the user interface and store all data with the images resulting from the subsequent examinations.

The Gyroscan DICOM Image Import AE acts as a Service Class Provider (SCP): the Gyroscan will respond to a remote request and store the images in the patient database.

The Gyroscan DICOM Image Export AE acts as a Service Class User (SCU) of the Storage Service Class. The selected images and related image data are converted into a DICOM message to be sent to the remote system.

The DICOM images will contain additional private elements, which have to be discarded by another DICOM system when modifying the images. These DICOM nodes are then responsible for data consistency.

The Gyroscan DICOM Print AE acts as a Service Class User (SCU) of the Basic Grayscale Print Management Meta SOP Class. After selecting the images these can be sent to a DICOM network printer.

## 2.3 Sequences of Real World Activities

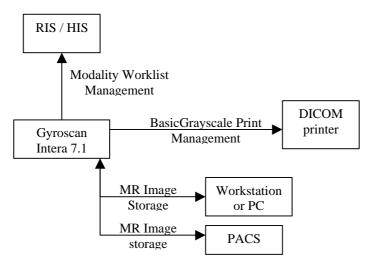

Table 2-1: The Gyroscan Intera 8.1 in a DICOM network

When a RIS interface is configured, the worklist data can be requested from the RIS. After import of the data, the user can add missing data.

Before or after this action a remote system can (be instructed to) send related images of one or more of the scheduled patients to the Gyroscan, for reference purposes only.

Now the examination scan(s) are performed. After reconstruction the resulting images can be exported via DICOM (manually or by acquisition protocol). The DICOM node can be selected by the operator from the internal node list.

The images can also be sent to a DICOM network printer.

# 3 AE Specifications

Gyroscan contains four independent Application Entities.

## 3.1 Gyroscan DICOM Worklist AE Specification

The Worklist AE provides Standard Extended Conformance to the following DICOM 3.0 SOP class as an SCU:

Table 3-1: Supported SOP class by the Gyroscan DICOM Worklist AE as SCU

| SOP class Name                             | UID                    | DIMSE  |  |
|--------------------------------------------|------------------------|--------|--|
| Modality Worklist Information Model - FIND | 1.2.840.10008.5.1.4.31 | C-FIND |  |

#### 3.1.1 Association Establishment Policies

#### **3.1.1.1** General

The Worklist AE has a PDU size of 16k.

#### 3.1.1.2 Number of Associations

The Worklist AE will attempt to establish one association at a time.

#### 3.1.1.3 Asynchronous Nature

The Gyroscan AE does not support asynchronous operations and will not perform asynchronous window negotiation.

## 3.1.1.4 Implementation Identifying Information

The Implementation Class UID is: "1.3.46.670589.11.0.0.51.4.1.2

The implementation version name is: "MR WLM 1.2"

#### 3.1.2 Association Initiation Policy

The Worklist AE initiates associations as a result of one Real-World Activity: the Gyroscan Intera operator requests for a new worklist.

#### 3.1.2.1 Worklist Request

#### 3.1.2.1.1 Associated Real-World Activity

The Worklist AE function will be accessible through the Gyroscan User Interface. An association will be set-up to the configured remote system (usually a RIS). Two worklists will be queried in one association: one for "today" and one for "tomorrow". After receiving Both worklists the association is released.

## 3.1.2.1.2 Proposed Presentation Contexts

The Worklist AE will propose the following presentation contexts:

**Table 3-2: Proposed Presentation Contexts for the Worklist** 

| Presentation Context table                 |                        |     |                     |      |             |  |
|--------------------------------------------|------------------------|-----|---------------------|------|-------------|--|
| Abstract Syntax Transfer Syntax            |                        |     |                     | Role | Extended    |  |
| Name                                       | Name UID Name List     |     | UID List            | Kote | Negotiation |  |
| Modality Worklist Information Model - FIND | 1.2.840.10008.5.1.4.31 | ILE | 1.2.840.10008.1.2   | SCU  | None        |  |
| Modality Worklist Information Model - FIND | 1.2.840.10008.5.1.4.31 | ELE | 1.2.840.10008.1.2.1 | SCU  | None        |  |
| Modality Worklist Information Model - FIND | 1.2.840.10008.5.1.4.31 | EBE | 1.2.840.10008.1.2.2 | SCU  | None        |  |

## 3.1.2.1.3 SOP Specific Conformance to Modality Worklist Management

Gyroscan provides standard conformance.

An indication of the status of the C-FIND Responses (Success, Refused, Error) is displayed on the user interface in a message window.

Table 3-3 gives an overview of the optional Return Keys that a WLM SCP (for instance a RIS) can return.

Table 3-3: The applied optional WLM SCP Return Keys

| Module                   | Applied optional Return Keys         |  |
|--------------------------|--------------------------------------|--|
| Scheduled Procedure Step | Scheduled Procedure Step Description |  |
|                          | Scheduled Procedure Step Status      |  |

Section 3.1.4 on page 13 gives a detailed overview of all applied Matching and Return Keys and additional notes.

## 3.1.3 Association Acceptance Policy

The Gyroscan DICOM Worklist AE does not accept associations.

## 3.1.4 Overview applied Modality Worklist Information Model

This chapter specifies in detail the applied attributes in the C-FIND Service Element of this supported SOP Class.

## Note:

Table 3-4: Modality Worklist Information Model - FIND SOP Class - SOP Common Module

| Attribute Name         | Tag       | Note |
|------------------------|-----------|------|
| Specific Character Set | 0008,0005 |      |

Table 3-5: Modality Worklist Information Model - FIND SOP Class - Patient Identification Module

| Attribute Name | Tag       | Note                        |
|----------------|-----------|-----------------------------|
| Patient's Name | 0010,0010 | Can not handle '=' and '\'. |
| Patient ID     | 0010,0020 |                             |

Table 3-6: Modality Worklist Information Model - FIND SOP Class - Patient Demographic Module

| Attribute Name       | Tag       | Note |
|----------------------|-----------|------|
| Patient's Birth Date | 0010,0030 |      |
| Patient's Sex        | 0010,0040 |      |
| Patient's Weight     | 0010,1030 |      |

<sup>\*</sup> Attribute is used as a matching key.

Table 3-7: Modality Worklist Information Model - FIND SOP Class - Scheduled Procedure Step Module

| Attribute Name                             | Tag       | Note                                                                                                    |
|--------------------------------------------|-----------|----------------------------------------------------------------------------------------------------|
| Scheduled Procedure Step Sequence          | 0040,0100 |                                                                                                    |
| > Scheduled Station AE Title *             | 0040,0001 | Applied value(s): The Gyroscan WLM AE Title is used.                                                                 |
| > Scheduled Procedure Step Start<br>Date * | 0040,0002 | Applied value(s): <today> or <tomorrow> Old ACR_NEMA date formats (having ".") are not supported.</tomorrow></today> |
| > Scheduled Procedure Step Start<br>Time   | 0040,0003 | Old ACR_NEMA time formats (having ":") are not supported.                                                            |
| > Scheduled Procedure Step<br>Description  | 0040,0007 |                                                                                                    |
| > Scheduled Procedure Step ID              | 0040,0009 |                                                                                                    |
| > Scheduled Procedure Step Status          | 0040,0020 |                                                                                                    |

Table 3-8: Modality Worklist Information Model - FIND SOP Class - Requested Procedure Module

| Attribute Name     | Tag       | Note |
|--------------------|-----------|------|
| Study Instance UID | 0020,000D |      |

Table 3-9: Modality Worklist Information Model - FIND SOP Class - Imaging Service Request Module

| Attribute Name             | Tag       | Note |
|----------------------------|-----------|------|
| Accession Number           | 0008,0050 |      |
| Referring Physician's Name | 0008,0090 |      |

## 3.2 Gyroscan DICOM Image Import AE Specification

The Image Import AE provides Standard Conformance to the following DICOM V3.0 SOP Classes as an SCP:

Table 3-10: Supported SOP Classes by the Gyroscan DICOM Image Import AE as SCP.

| SOP Class Name           | UID                       | DIMSE   |
|--------------------------|---------------------------|---------|
| MR Image Storage - STORE | 1.2.840.10008.5.1.4.1.1.4 | C-STORE |

## 3.2.1 Association Establishment Policy

The Import AE accepts association with the following purpose:

• To allow remote applications to store images in the Gyroscan database.

#### **3.2.1.1** General

The Image Import AE has a PDU size of 32k.

#### 3.2.1.2 Number of Associations

The Import AE will accept one association at a time.

### 3.2.1.3 Asynchronous Nature

The Import AE does not support asynchronous operations and will not perform asynchronous window negotiation.

## 3.2.1.4 Implementation Identifying Information

The Implementation Class UID is: "1.3.46.670589.11.0.0.11.4.1.3"

The implementation version name is: "MR Store 1.3"

#### 3.2.2 Association Initiation Policy

The Gyroscan DICOM Worklist AE does not tries to establish any associations.

#### 3.2.3 Association Acceptance Policy

The Import AE accepts associations as a result of one Real-World activity: a remote station will request to store images on the Gyroscan.

#### 3.2.3.1 Image Import Request

## 3.2.3.1.1 Associated Real-World Activity

After selection at a remote station and after selection of one of more images, these images can be sent to the Gyroscan Import AE.

## 3.2.3.1.2 Accepted Presentation Contexts

The Import AE will accept the following presentation contexts: .

Table 3-11: Acceptable Presentation Contexts for Image Export Request

| Presentation Context table  |                           |           |                           |     |             |  |  |
|-----------------------------|---------------------------|-----------|---------------------------|-----|-------------|--|--|
| Abstr                       | ansfer Syntax             |           | Extended                  |     |             |  |  |
| Name                        | UID                       | Name List | UID List Role Negotiation |     | Negotiation |  |  |
| MR Image Storage -<br>STORE | 1.2.840.10008.5.1.4.1.1.4 | ILE       | 1.2.840.10008.1.2         | SCP | None        |  |  |
| MR Image Storage -<br>STORE | 1.2.840.10008.5.1.4.1.1.4 | ELE       | 1.2.840.10008.1.2.1       | SCP | None        |  |  |
| MR Image Storage -<br>STORE | 1.2.840.10008.5.1.4.1.1.4 | EBE       | 1.2.840.10008.1.2.2       | SCP | None        |  |  |

## 3.2.3.1.3 SOP Specific Conformance C-STORE SCP

DICOM MR Images with sequence attributes that were encoded as undefined length can not be imported.

Only images made on a Gyroscan are allowed to be imported again (Manufacturer (0008,0070) should contain "Philips"), these imported images are used for reference only, it is not intended to Export them again.

## 3.3 Gyroscan DICOM Image Export AE Specification

The Image Export AE provides Standard Conformance to the following DICOM V3.0 SOP Classes as an SCU:

Table 3-12: Supported SOP Classes by the Gyroscan DICOM Image Export AE as SCU.

| SOP Class Name           | UID                       | DIMSE   |
|--------------------------|---------------------------|---------|
| MR Image Storage - STORE | 1.2.840.10008.5.1.4.1.1.4 | C-STORE |

#### 3.3.1 Association Establishment Policies

#### **3.3.1.1** General

The PDU size of the Image Export AE is set to unlimited (0), this means that the PDU size of C-Store SCP is taken.

#### 3.3.1.2 Number of Associations

The Image Export AE will attempt to establish one association at a time.

#### 3.3.1.3 Asynchronous Nature

The Image Export AE does not support asynchronous operations and will not perform asynchronous window negotiation.

## 3.3.1.4 Implementation Identifying Information

The Implementation Class UID is: "1.3.46.670589.11.0.0.11.4.1.3"

The implementation version name is: "MR Store 1.3"

#### 3.3.2 Association Initiation Policy

The Image Export AE initiates associations as a result of one Real-World activity: the Gyroscan operator requests for Image Export, i.e. send the selected images from the Gyroscan to a remote system.

#### 3.3.2.1 Image Export Request

## 3.3.2.1.1 Associated Real-World Activity

After selection of a remote station and after selection of one of more images, these images will be sent when initiating the Export command. Gyroscan initiates one association to the selected remote entity and uses it to send the selected images via C-STORE requests (and receives the associated C-STORE Responses).

The association is released by the Gyroscan after successful transfer of the images or when an error occurs.

## 3.3.2.1.2 Proposed Presentation Contexts

The Image Export AE will propose the following presentation contexts:

**Table 3-13: Proposed Presentation Contexts for Image Export Request** 

| Presentation Context table      |                           |          |                     |                        |      |
|---------------------------------|---------------------------|----------|---------------------|------------------------|------|
| Abstract Syntax Transfer Syntax |                           |          |                     | Extended<br>Nagatistic |      |
| Name UID Name List              |                           | UID List | Role                | Negotiatio<br>n        |      |
| MR Image Storage -<br>STORE     | 1.2.840.10008.5.1.4.1.1.4 | ILE      | 1.2.840.10008.1.2   | SCU                    | None |
| MR Image Storage -<br>STORE     | 1.2.840.10008.5.1.4.1.1.4 | ELE      | 1.2.840.10008.1.2.1 | SCU                    | None |
| MR Image Storage -<br>STORE     | 1.2.840.10008.5.1.4.1.1.4 | EBE      | 1.2.840.10008.1.2.2 | SCU                    | None |

## **3.3.2.1.3** SOP Specific Conformance C-STORE SCU

The Image Export AE provides standard conformance.

The behaviour on successful and unsuccessful transfer of images is given in the table below.

**Table 3-14: C-STORE STATUS** 

| Service Status | Codes | Further Meaning Status |
|----------------|-------|------------------------|
| Refused        | A7xx  | Message on console.    |
| Error          | A9xx  | Message on console.    |
|                | Cxxx  | Message on console.    |
| Warning        | B00x  | Message on console     |
| Success        | 0000  | Message on console.    |

Table 3-15 lists the applied Conditional (DICOM Type 1C and 2C) and Optional (DICOM Type 3) attributes of the standard MR Image IOD. A detailed overview of all applied attributes and additional notes are given in Table 3-15.

Table 3-15: Applied Conditional and Optional Attributes of the MR Image IOD

| Information<br>Entity | Module               | Conditional Attributes                             | Optional Attributes                                                                                                    |
|-----------------------|----------------------|----------------------------------------------------|----------------------------------------------------------------------------------------------------|
| Patient               | Patient              | -                                                  | -                                                                                                    |
| Study                 | General Study        | -                                                  | Study Description                                                                                                    |
|                       | Patient Study        | -                                                  | Patient Weight                                                                                                    |
|                       | Study Classification | -                                                  | -                                                                                                    |
| Series                | General Series       |                                                    | Series Date, Series Time, Series Description, Protocol Name, Request Attributes Sequence, Scheduled Procedure Step Description                                                                                                    |
| Frame of Reference    | Frame of Reference   | -                                                  | -                                                                                                    |
| Equipment             | General Equipment    | -                                                  | Institution Name, Manufacturer's Model<br>Name, Device Serial Number, Software<br>Version(s), Station Name                                                                                                    |
| Image                 | General Image        | Image Date, Image Time                             | Referenced Image Sequence, Acquisition Number.                                                                                                    |
|                       | Image Plane          | -                                                  | -                                                                                                    |
|                       | Image Pixel          | -                                                  | -                                                                                                    |
|                       | MR Image             | Repetition Time, Inversion<br>Time, Trigger Time   | Number of Averages, Imaging Frequency, Imaged Nucleus, Echo Number(s), Magnetic Field Strength, Spacing Between Slices, Number of Phase Encoding Steps, Percent Sampling, Percent Phase Field of View, Low R-R Value, High R-R Value, Intervals Acquired, Intervals Rejected, Heart Rate, Receiving Coil, Transmitting Coil, Phase Encoding Direction, Flip Angle, Temporal Position Identified, Number of Temporal Positions, Reconstruction Diameter. |
|                       | Modality LUT         | Rescale Intercept, Rescale<br>Slope, Rescale Type. |                                                                                                    |
|                       | VOI LUT              | Window Width                                       | Window Center                                                                                                    |
|                       | SOP Common           | Specific Character Set                             | Instance Creation Date, Instance Creation<br>Time, Instance Creator UID                                                                                                    |
| Private               | MR Module Private    | -                                                  | -                                                                                                    |

## 3.3.3 Association Acceptance Policy

The Gyroscan DICOM Image Export AE does not accept associations.

## 3.3.4 Overview applied MR Image IOD

The modules selected from the MR Image IOD module table of DICOM and the modules extended are given in the table below.

Table 3-16: Applied Modules in the MR Image IOD

| Information Entity | Module               | Reference  |
|--------------------|----------------------|------------|
| Patient            | Patient              | Table 3-17 |
| Study              | General Study        | Table 3-18 |
|                    | Patient Study        | Table 3-19 |
|                    | Study Classification | Table 3-20 |
| Series             | General Series       | Table 3-21 |
| Frame of Reference | Frame of Reference   | Table 3-22 |
| Equipment          | General Equipment    | Table 3-23 |
| Image              | General Image        | Table 3-24 |
|                    | Image Plane          | Table 3-25 |
|                    | Image Pixel          | Table 3-26 |
|                    | MR Image             | Table 3-27 |
|                    | Modality LUT         | Table 3-29 |
|                    | VOI LUT              | Table 3-30 |
|                    | SOP Common           | Table 3-31 |
| Private            | MR Module Private    | Table 3-32 |

The details of these applied modules are given in the tables below. The situation that an attribute is present conditionally/optionally or that an attribute may contain a zero length value, is indicated too. Conditions and Defined/Enumerated Values of DICOM 3.0 are applicable but are not shown in the tables. The specified attributes are present and filled except for what is specified in the notes.

Table 3-17: MR Image Storage SOP Class - Patient Module

| Attribute Name       | Tag       | Note                                                                                  |
|----------------------|-----------|---------------------------------------------------------------------------------------|
| Patient's Name       | 0010,0010 | The characters '=' and '\' are not used. Received from RIS or entered by the operator |
| Patient ID           | 0010,0020 | Received from RIS or entered by the operator (this is the Registration Number)        |
| Patient's Birth Date | 0010,0030 | Received from RIS or entered by the operator                                          |
| Patient's Sex        | 0010,0040 | Received from RIS or entered by the operator Applied value(s): F, M, O                |

Table 3-18: MR Image Storage SOP Class - General Study Module

| Attribute Name             | Tag       | Note                                                                                                    |
|----------------------------|-----------|----------------------------------------------------------------------------------------------------|
| Study Date                 | 0008,0020 | Received from RIS or entered by the operator.                                                                       |
| Study Time                 | 0008,0030 | Received from RIS or entered by the operator.                                                                       |
| Accession Number           | 0008,0050 | Received from RIS, entered by the operator or has a zero length value.                                              |
| Referring Physician's Name | 0008,0090 | Received from RIS, entered by the operator or has zero length value.                                                |
| Study Description          | 0008,1030 | This is the Exam Name. Default value may be received from RIS (as Return Key Scheduled Procedure Step Description). |
| Study Instance UID         | 0020,000D | From RIS or created by Gyroscan for locally created images.                                                         |
| Study ID                   | 0020,0010 | From RIS or created by Gyroscan for locally created images.                                                         |

Table 3-19: MR Image Storage SOP Class - Patient Study Module

| Attribute Name   | Tag       | Note                                         |
|------------------|-----------|----------------------------------------------|
| Patient's Weight | 0010,1030 | Received from RIS or entered by the operator |

Table 3-20: MR Image Storage SOP Class - Study Classification Module

| Attribute Name | Tag       | Note                                   |
|----------------|-----------|----------------------------------------|
| Study Comments | 0032,4000 | User defined comments about the Study. |

Table 3-21: MR Image Storage SOP Class - General Series Module

| Attribute Name      | Tag       | Note                                                         |
|---------------------|-----------|--------------------------------------------------------------|
| Series Date         | 0008,0021 | Date of the scan or reconstruction.                          |
| Series Time         | 0008,0031 | Time of the scan or reconstruction.                          |
| Modality            | 0008,0060 | Applied value(s): MR                                         |
| Series Description  | 0008,103E | Short description of the scan.                               |
| Protocol Name       | 0018,1030 | This is the Scan Name.                                       |
| Patient Position    | 0018,5100 | Applied value(s): FFDL, FFDR, FFP, FFS, HFDL, HFDR, HFP, HFS |
| Series Instance UID | 0020,000E | Generated by Gyroscan.                                       |

Table 3-21: MR Image Storage SOP Class - General Series Module (Continued)

| Attribute Name                            | Tag       | Note                                                                                                    |
|-------------------------------------------|-----------|----------------------------------------------------------------------------------------------------|
| Series Number                             | 0020,0011 | Created dynamically at export. Contains the concatenation of the acquisition number and the private reconstruction number. |
| Request Attributes Sequence               | 0040,0275 | Only send if received from RIS.                                                                                            |
| > Scheduled Procedure Step<br>Description | 0040,0007 | Only send if received from RIS.                                                                                            |
| > Scheduled Procedure Step ID             | 0040,0009 | Only send if received from RIS.                                                                                            |

Table 3-22: MR Image Storage SOP Class - Frame of Reference Module

| Attribute Name               | Tag       | Note                     |
|------------------------------|-----------|--------------------------|
| Frame of Reference UID       | 0020,0052 |                          |
| Position Reference Indicator | 0020,1040 | Has a zero length value. |

Table 3-23: MR Image Storage SOP Class - General Equipment Module

| Attribute Name            | Tag       | Note                                                              |
|---------------------------|-----------|-------------------------------------------------------------------|
| Manufacturer              | 0008,0070 | For locally created images this equals "Philips Medical Systems". |
| Institution Name          | 0008,0080 | "Hospital Name" as configured on the system.                      |
| Station Name              | 0008,1010 | For locally created images, Host name.                            |
| Manufacturer's Model Name | 0008,1090 | For locally created images this is "Gyroscan Intera".             |
| Device Serial Number      | 0018,1000 | For locally created images this is the SRN.                       |
| Software Versions         | 0018,1020 | Release text of original Image.                                   |

Table 3-24: MR Image Storage SOP Class - General Image Module

| Attribute Name                | Tag       | Note                                                                                                    |
|-------------------------------|-----------|----------------------------------------------------------------------------------------------------|
| Image Date                    | 0008,0023 | Present if image is part of a dynamic scan.                                                                         |
| Image Time                    | 0008,0033 | Present if image is part of a dynamic scan.                                                                         |
| Referenced Image Sequence     | 0008,1140 | Planscan information, a maximum of 3 earlier images on which the orientation of the current image has been defined. |
| > Referenced SOP Class UID    | 0008,1150 | Uniquely identifies the referenced SOP Class.                                                                       |
| > Referenced SOP Instance UID | 0008,1155 | Uniquely identifies the Referenced SOP Class.                                                                       |
| Acquisition Number            | 0020,0012 | This is the Scan Number.                                                                                            |

Table 3-24: MR Image Storage SOP Class - General Image Module (Continued)

| Attribute Name | Tag       | Note                                                                           |
|----------------|-----------|--------------------------------------------------------------------------------|
| Image Number   | 0020,0013 | Unique within the Series, implies a logical order of the Images (for viewing). |
| Image comments | 0020,4000 |                                                                                |

Table 3-25: MR Image Storage SOP Class - Image Plane Module

| Attribute Name              | Tag       | Note |
|-----------------------------|-----------|------|
| Slice Thickness             | 0018,0050 |      |
| Image Position (Patient)    | 0020,0032 |      |
| Image Orientation (Patient) | 0020,0037 |      |
| Pixel Spacing               | 0028,0030 |      |

Table 3-26: MR Image Storage SOP Class - Image Pixel Module

| Attribute Name       | Tag       | Note                                    |
|----------------------|-----------|-----------------------------------------|
| Rows                 | 0028,0010 | This is the Reconstructed Value.        |
| Columns              | 0028,0011 | This is the Reconstructed Value.        |
| Pixel Aspect Ratio   | 0028,0034 |                                         |
| Bits Stored          | 0028,0101 | Applied value(s): 12, 8                 |
| High Bit             | 0028,0102 | Applied value(s): 11, 7                 |
| Pixel Representation | 0028,0103 | Applied Value(s): 0 = unsigned integer. |
| Pixel Data           | 7FE0,0010 |                                         |

Table 3-27: MR Image Storage SOP Class - MR Image Module

| Attribute Name      | Tag       | Note                                                                                                    |
|---------------------|-----------|----------------------------------------------------------------------------------------------------|
| Image Type          | 0008,0008 | The element is extended with a fourth and fifth field, which contain the MR image type (R,I,M,P,CR etc.) and the MR scanning sequence. Table 3-28 on page 25 gives an overview of the valid combinations of Image Type values. Additionally to this list, for field 3 the values: PROJECTION IMAGE and MPR. |
| Scanning Sequence   | 0018,0020 | Applied value(s): GR, IR, RM, SE                                                                                                    |
| Sequence Variant    | 0018,0021 | Applied value(s): MTC, OTHER, SK, SS                                                                                                    |
| Scan Options        | 0018,0022 |                                                                                                    |
| MR Acquisition Type | 0018,0023 | Applied value(s): 2D, 3D                                                                                                    |

Table 3-27: MR Image Storage SOP Class - MR Image Module (Continued)

| Attribute Name                 | Tag       | Note                                                         |
|--------------------------------|-----------|--------------------------------------------------------------|
| Repetition Time                | 0018,0080 |                                                              |
| Echo Time                      | 0018,0081 |                                                              |
| Inversion Time                 | 0018,0082 |                                                              |
| Number of Averages             | 0018,0083 |                                                              |
| Imaging Frequency              | 0018,0084 |                                                              |
| Imaged Nucleus                 | 0018,0085 | Applied value(s): 1H, 31P.                                   |
| Echo Number(s)                 | 0018,0086 |                                                              |
| Magnetic Field Strength        | 0018,0087 |                                                              |
| Spacing Between Slices         | 0018,0088 |                                                              |
| Number of Phase Encoding Steps | 0018,0089 |                                                              |
| Echo Train Length              | 0018,0091 | This is the Turbo Factor.                                    |
| Percent Sampling               | 0018,0093 | This is the Reduction Factor or Scan Percentage.             |
| Percent Phase Field of View    | 0018,0094 | This is the percentage in case of Rectangular FOV.           |
| Trigger Time                   | 0018,1060 | Present for Scan Options which include triggering (e.g. CG). |
| Low R-R Value                  | 0018,1081 |                                                              |
| High R-R Value                 | 0018,1082 |                                                              |
| Intervals Acquired             | 0018,1083 |                                                              |
| Intervals Rejected             | 0018,1084 |                                                              |
| Heart Rate                     | 0018,1088 | Heart Rate as established as scan parameter prior to scan.   |
| Reconstruction Diameter        | 0018,1100 | Filled with field of view in [mm]                            |
| Receiving Coil                 | 0018,1250 | Only send if value applied. String on User Interface.        |
| Transmitting Coil              | 0018,1251 |                                                              |
| Phase Encoding Direction       | 0018,1312 | This is the Preparation Direction or Foldover Direction.     |
| Flip Angle                     | 0018,1314 |                                                              |
| Temporal Position Identifier   | 0020,0100 | Dynamic Scan Number.                                         |
| Number of Temporal Positions   | 0020,0105 | No. of Dynamic Scans.                                        |
| Samples per Pixel              | 0028,0002 | Applied value(s): 1                                          |
| Photometric Interpretation     | 0028,0004 | Applied value(s): MONOCHROME2                                |
| Bits Allocated                 | 0028,0100 | Applied value(s): 16                                         |

The next table describes the valid combinations of the image type values 1 to 5 and Scanning Sequence.

Table 3-28: Valid combinations of Image Type applied values

| Image Type Value | Image Type<br>Value<br>(2) | Image Type value (3) | Image Type<br>Value<br>(4) | Image Type<br>value<br>(5) | Scanning Sequence |
|------------------|----------------------------|----------------------|----------------------------|----------------------------|-------------------|
| ORIGINAL         | PRIMARY                    | R_SE                 | R                          | SE                         | SE                |
| ORIGINAL         | PRIMARY                    | M_SE                 | M                          | SE                         | SE                |
| ORIGINAL         | PRIMARY                    | PHASE MAP            | P                          | SE                         | SE                |
| ORIGINAL         | PRIMARY                    | R_IR                 | R                          | IR                         | IR                |
| ORIGINAL         | PRIMARY                    | I_IR                 | I                          | IR                         | IR                |
| ORIGINAL         | PRIMARY                    | M_IR                 | M                          | IR                         | IR                |
| ORIGINAL         | PRIMARY                    | PHASE MAP            | P                          | IR                         | IR                |
| ORIGINAL         | PRIMARY                    | OTHER                | CR                         | IR                         | IR                |
| DERIVED          | PRIMARY                    | ТО                   | Т0                         | DERIVED                    | RM                |
| ORIGINAL         | PRIMARY                    | T1 MAP               | T1                         | US                         | RM                |
| ORIGINAL         | PRIMARY                    | T2 MAP               | T2                         | US                         | RM                |
| ORIGINAL         | PRIMARY                    | DENSITY MAP          | RHO                        | US                         | RM                |
| ORIGINAL         | PRIMARY                    | R_FFE                | R                          | FFE                        | GR                |
| ORIGINAL         | PRIMARY                    | I_FFE                | I                          | FFE                        | GR                |
| ORIGINAL         | PRIMARY                    | M_FFE                | M                          | FFE                        | GR                |
| ORIGINAL         | PRIMARY                    | PHASE MAP            | P                          | FFE                        | GR                |
| ORIGINAL         | PRIMARY                    | R_SI                 | R                          | SI                         | RM                |
| ORIGINAL         | PRIMARY                    | I_SI                 | I                          | SI                         | RM                |
| ORIGINAL         | PRIMARY                    | M_SI                 | M                          | SI                         | RM                |
| ORIGINAL         | PRIMARY                    | M_PCA                | M                          | PCA                        | GR                |
| ORIGINAL         | PRIMARY                    | VELOCITY MAP         | P                          | PCA                        | GR                |
| DERIVED          | PRIMARY                    | DERIVED              | DERIVED                    | DERIVED                    | RM                |
| DERIVED          | PRIMARY                    | R                    | R                          | DERIVED                    | RM                |
| DERIVED          | PRIMARY                    | I                    | I                          | DERIVED                    | RM                |
| DERIVED          | PRIMARY                    | М                    | M                          | DERIVED                    | RM                |
| DERIVED          | PRIMARY                    | PHASE MAP            | P                          | DERIVED                    | RM                |

Table 3-28: Valid combinations of Image Type applied values (Continued)

| Image Type Value | Image Type<br>Value<br>(2) | Image Type value (3) | Image Type<br>Value<br>(4) | Image Type<br>value<br>(5) | Scanning Sequence |
|------------------|----------------------------|----------------------|----------------------------|----------------------------|-------------------|
| DERIVED          | PRIMARY                    | DIFFUSION MAP        | ADC                        | DERIVED                    | RM                |
| DERIVED          | PRIMARY                    | RCBV                 | RCBV                       | DERIVED                    | RM                |
| DERIVED          | PRIMARY                    | RCBF                 | RCBF                       | DERIVED                    | RM                |
| DERIVED          | PRIMARY                    | MTT                  | MTT                        | DERIVED                    | RM                |

Table 3-29: MR Image Storage SOP Class - Modality LUT Module

| Attribute Name    | Tag       | Note                                                                                                    |
|-------------------|-----------|----------------------------------------------------------------------------------------------------|
| Rescale Intercept | 0028,1052 | Present if enabled in Gyroscan configuration file.                                                                                |
| Rescale Slope     | 0028,1053 | Present if enabled in Gyroscan configuration file.                                                                                |
| Rescale Type      | 0028,1054 | Present if enabled in Gyroscan configuration file. Applied value(s): US, normalised, milliseconds, milliradials, cm/sec, mm^2/sec |

The modality LUT Module data-elements are only sent in case this is configured on the scanner. If the modality LUT is present, the Rescale Intercept and Rescale Slope must be applied before the VOI LUT data is applied. Otherwise the window and level settings will not be correct

Table 3-30: MR Image Storage SOP Class - VOI LUT Module

| Attribute Name | Tag       | Note                                           |
|----------------|-----------|------------------------------------------------|
| Window Center  | 0028,1050 | To be applied after Modality LUT (=Rescaling). |
| Window Width   | 0028,1051 | See Window Center.                             |

Table 3-31: MR Image Storage SOP Class - SOP Common Module

| Attribute Name         | Tag       | Note                                        |
|------------------------|-----------|---------------------------------------------|
| Specific Character Set | 0008,0005 | Applied value(s): ISO_IR 100                |
| Instance Creation Date | 0008,0012 |                                             |
| Instance Creation Time | 0008,0013 |                                             |
| Instance Creator UID   | 0008,0014 |                                             |
| SOP Class UID          | 0008,0016 | Applied value(s): 1.2.840.10008.5.1.4.1.1.4 |
| SOP Instance UID       | 0008,0018 |                                             |

The following "MR Module private" contains private attributes on the Image and Series levels. Not all values are required in every image.

Table 3-32: MR Image Storage SOP Class - MR Module Private

| Attribute Name             | Tag       | Note                                                                                                    |
|----------------------------|-----------|----------------------------------------------------------------------------------------------------|
| Private Creator Group 2001 | 2001,00xx | VR = LO, VM = 1<br>Applied value(s): PHILIPS IMAGING DD 001                                                                                     |
| Chemical Shift             | 2001,xx01 | VR = FL, VM = 1<br>Dimension: ppm                                                                                                    |
| Chemical Shift Number MR   | 2001,xx02 | VR = IS, VM = 1<br>Applied value(s): 0 20                                                                                                    |
| Diffusion B-Factor         | 2001,xx03 | VR = FL, VM = 1 Dimension: s/mm <sup>2</sup> Indicates the Diffusion coefficient.                                                               |
| Diffusion Direction        | 2001,xx04 | VR = CS, VM = 1 Indicates the Diffusion sensitive direction. Applied value(s): P, M, S, MP, PS, MS, I                                           |
| Image Enhanced             | 2001,xx06 | VR = CS, VM = 1<br>Applied value(s): N, Y                                                                                                    |
| Image Type ED ES           | 2001,xx07 | VR = CS, VM = 1 Indicates, whether an image is End Diastole or End Systole. Applied value(s): ED, ES, U                                         |
| Phase Number               | 2001,xx08 | VR = IS, VM = 1 Identifies a phase interval of the cardiac cycle. Applied value(s):1 (value tag 2001,xx17)                                      |
| Slice Number MR            | 2001,xx0A | VR = IS, VM = 1 Identifies a slice within an acquisition and/or a reconstruction. Applied value(s):1 (value tag 2001,xx18)                      |
| Diffusion Echo Time        | 2001,xx11 | VR = FL, VM = 1 Dimension: ms<br>Indicates the Diffusion Echo time. The normal echo time is<br>still valid for Diffusion.                       |
| Dynamic Series             | 2001,xx12 | VR = CS, VM = 1 Indicates a dynamic series. Applied value(s): Y (dynamic), N (standard)                                                         |
| EPI Factor                 | 2001,xx13 | VR = SL, VM = 1<br>Echo Planar Imaging factor.                                                                                                  |
| Number of Echoes           | 2001,xx14 | VR = SL, VM = 1                                                                                                    |
| Number of Locations        | 2001,xx15 | VR = SS, VM = 1<br>Gives the number of locations (chunks) used during acquisition of this scan, i.e. the distinct areas that have been excited. |
| Number of PC Directions    | 2001,xx16 | VR = SS, VM = 1<br>Specifies Phase Contrast Angio.                                                                                              |

Table 3-32: MR Image Storage SOP Class - MR Module Private (Continued)

| Attribute Name            | Tag         | Note                                                                                                    |  |
|---------------------------|-------------|----------------------------------------------------------------------------------------------------|--|
| Number of Phases MR       | 2001,xx17   | VR = SL, VM = 1<br>Number of phases measured in a triggered acquisition.                                                                                                    |  |
| Number of Slices MR       | 2001,xx18   | VR = SL, VM = 1<br>Number of different slice positions in one scan.                                                                                                    |  |
| Partial Matrix Scanned    | 2001,xx19   | VR = CS, VM = 1<br>Applied value(s): N, Y                                                                                                    |  |
| PC Velocity               | 2001,xx1A   | VR = FL, VM = 1-n Dimension: cm/s Applied value(s): 1 3 Velocity in L, P, H direction.                                                                                                    |  |
| Prepulse Delay            | 2001,xx1B   | VR = FL, VM = 1 Time between TFE prepulse and k=0 acquisition in subsequent TFE shot.                                                                                                    |  |
| Prepulse Type             | 2001,xx1C   | VR = CS, VM = 1<br>TFE prepulse type.<br>Applied value(s): NO, Inv, SAT, ECHO, BBI                                                                                                    |  |
| Reconstruction Number MR  | 2001,xx1D   | VR = IS, VM = 1<br>Rank number of the reconstruction for a given scan.                                                                                                    |  |
| Respiration Sync          | 2001,xx1F   | VR = CS, VM = 1 Defines whether a measurement is respiration triggered and how it is triggered. Applied value(s): NO (no triggering), TRIGGERED (triggered), HOLD (breath hold), PEAR (Phase Encoded Artefact Reduction), GATE (gated) |  |
| SPIR                      | 2001,xx21   | VR = CS, VM = 1<br>Applied value(s): NO, YES                                                                                                    |  |
| Water-Fat Shift           | (2001,xx22) | VR = FL, VM = 1                                                                                                    |  |
| Number of Slices in Stack | 2001,xx2D   | VR = SS, VM = 1 The number of slices per stack.                                                                                                    |  |
| Stack Sequence            | 2001,xx5F   | VR = SQ, VM = 1-n<br>Number of items is equal to value tag 2001,xx60                                                                                                    |  |
| > Stack Radial Angle      | 2001,xx32   | VR = FL, VM = 1 Dimension: deg Angle of two slices.                                                                                                    |  |
| > Stack Radial Axis       | 2001,xx33   | VR = CS, VM = 1.,<br>Applied value(s): RL, AP, FH                                                                                                    |  |
| > Stack Slice Number      | 2001,xx35   | VR = SS, VM = 1<br>Applied value(s): 1 (value tag 2001,xx2D)                                                                                                    |  |
| > Stack Type              | 2001,xx36   | VR = CS, VM = 1<br>Applied value(s): PARALLEL, RADIAL, ORTHOGONAL                                                                                                    |  |
| Number of Stacks          | 2001,xx60   | VR = SL, VM = 1                                                                                                    |  |

Table 3-32: MR Image Storage SOP Class - MR Module Private (Continued)

| Attribute Name              | Tag       | Note                                                                                                    |
|-----------------------------|-----------|----------------------------------------------------------------------------------------------------|
| Private Creator Group 2005  | 2005,00xx | VR = LO, VM = 1<br>Applied value(s): PHILIPS MR IMAGING DD 001                                                                                                    |
| Synergy Reconstruction Type | 2005,xx05 | VR = CS, VM = 1 Applied Value(s): SYN_CLASSIC (for Synergy techniques) SYN_COCA (for the "Clear" technique) SENSE (for Sense technique)  When this attribute contains the value SENSE the Element "Protocol Name" (0018,1030) contains the "scan name" from the User interface extended with the text-string "SENSE".  This attribute can be created from release 8 onwards. |

## 3.4 Gyroscan DICOM Print AE Specification

The Print AE can support printing to one DICOM printer.

The Print AE provides Standard Extended Conformance to the following DICOM 3.0 SOP class as an SCU:

Table 3-33: Supported SOP Classes as SCU

| SOP Class Name                                     | UID                    | DIMSE                |
|----------------------------------------------------|------------------------|----------------------|
| Basic Grayscale Print Management Meta SOP<br>Class | 1.2.840.10008.5.1.1.9  |                      |
| > Printer SOP Class                                | 1.2.840.10008.5.1.1.16 | N-GET                |
| > Basic Film Session SOP Class                     | 1.2.840.10008.5.1.1.1  | N-CREATE             |
| > Basic Film Box SOP Class                         | 1.2.840.10008.5.1.1.2  | N-CREATE<br>N-ACTION |
| > Basic Grayscale Image Box SOP Class              | 1.2.840.10008.5.1.1.4  | N-SET                |

#### 3.4.1 Association Establishment Policies

#### **3.4.1.1** General

The Print AE has a fixed PDU size, this value is 64.

#### 3.4.1.2 Number of Associations

Always one at the time. It releases the association with DICOM SCP if no operation is done on the association within 120 s. or by user cancellation.

#### 3.4.1.3 Asynchronous Nature

The Print AE does not support asynchronous operations and will not perform asynchronous window negotiation.

## 3.4.1.4 Implementation Identifying Information

The AE implementation class UID is 2.16.124.113531.1.1.1

The implementation version name is "MR Print 1.2".

## 3.4.2 Association Initiation Policy

When the application submits a print job designated for a listed print server to the AE, the AE will request an association with the configured print server. For every supported printer the Association Initiation Policy can be configured, a list of attribute values can be configured.

## 3.4.2.1 Print Request

## 3.4.2.1.1 Associated Real-World Activity

The Print AE request causes the AE to initiate an Association.

## 3.4.2.1.2 Proposed presentation Contexts

The Print AE will propose one of the presentation context listed in the next table.

**Table 3-34: Proposed Presentation Contexts for Print** 

| Presentation Context table                    |                       |                 |                   |      |             |
|-----------------------------------------------|-----------------------|-----------------|-------------------|------|-------------|
| Abstract Syntax                               |                       | Transfer Syntax |                   | Role | Extended    |
| Name                                          | UID                   | Name List       | UID List          | Koie | Negotiation |
| Basic Grayscale Print<br>Management SOP Class | 1.2.840.10008.5.1.1.9 | ILE             | 1.2.840.10008.1.2 | SCU  | None        |

## 3.4.2.1.3 SOP Specific Conformance to Print Management

The N-EVENT-REPORT DIMSE Service is not supported for the Printer SOP Class by the Gyro-Scan system. When the system receives a N-EVENT-REPORT FAILURE a deadlock situation between the printer and the Gyroscan system can occur.

The Gyroscan system does not detect the Printer Status FAILURE (N-GET). Instead of Releasing the Association the Print Job is continued.

## 3.4.3 Association Acceptance Policy

The Gyroscan DICOM Worklist AE does not accept associations.

## 3.4.4 Overview applied Print management

Note:

Applied values other than mentioned below are NOT supported.

Table 3-35: Basic Film Box SOP Class - Basic Film Box Presentation Module

| Attribute Name            | Tag       | Note                                                                                                    |
|---------------------------|-----------|----------------------------------------------------------------------------------------------------|
| Image Display Format      | 2010,0010 | Applied value(s): COL, CUSTOM, CUSTOM\1, ROW, SLIDE, STANDARD, STANDARD\1,1, SUPERSLIDE                 |
| Film Orientation          | 2010,0040 | Applied value(s): PORTRAIT                                                                              |
| Film Size ID              | 2010,0050 | Applied value(s): 8INX10IN, 10INX12IN, 10INX14IN, 11INX14IN, 14INX14IN, 14INX17IN, 24CMX24CM, 24CMX30CM |
| Magnification Type        | 2010,0060 | Applied value(s): CUBIC                                                                                 |
| Smoothing Type            | 2010,0080 | SCP specific.                                                                                           |
| Border Density            | 2010,0100 | Applied value(s): BLACK                                                                                 |
| Empty Image Density       | 2010,0110 | Applied value(s): BLACK                                                                                 |
| Min Density               | 2010,0120 | Minimum density of the images on the film, expressed in hundredths of OD.                               |
| Max Density               | 2010,0130 | Maximum density of the images on the film, expressed in hundredths of OD.                               |
| Trim                      | 2010,0140 | Applied value(s): NO                                                                                    |
| Configuration Information | 2010,0150 | SCP Specific LUT.                                                                                       |

Table 3-36: Basic Film Box SOP Class - Basic Film Box Relationship Module

| Attribute Name                   | Tag       | Note                 |
|----------------------------------|-----------|----------------------|
| Referenced Film Session Sequence | 2010,0500 | Parent Film Session. |
| > Referenced SOP Class UID       | 0008,1150 |                      |
| > Referenced SOP Instance UID    | 0008,1155 |                      |

Table 3-37: Basic Film Session SOP Class - Basic Film Session Presentation Module

| Attribute Name     | Tag       | Note                                                                          |
|--------------------|-----------|-------------------------------------------------------------------------------|
| Number of Copies   | 2000,0010 | Between 1 and 99.                                                             |
| Print Priority     | 2000,0020 | Attribute not present or the applied value is as given. Applied value(s): MED |
| Medium Type        | 2000,0030 | Applied value(s): BLUE FILM                                                   |
| Film Destination   | 2000,0040 | Applied value(s): MAGAZINE, PROCESSOR                                         |
| Film Session Label | 2000,0050 |                                                                               |

Table 3-38: Basic Grayscale Image Box SOP Class - Image Box Pixel Presentation Module

| Attribute Name                           | Tag       | Note                                                  |
|------------------------------------------|-----------|-------------------------------------------------------|
| Magnification Type                       | 2010,0060 | Applied value(s): CUBIC                               |
| Smoothing Type                           | 2010,0080 | SCP specific.                                         |
| Image Position                           | 2020,0010 | Applied value(s): 1                                   |
| Polarity                                 | 2020,0020 | Applied value(s): NORMAL                              |
| Preformatted Grayscale Image<br>Sequence | 2020,0110 |                                                       |
| > Samples per Pixel                      | 0028,0002 | Applied value(s): 1                                   |
| > Photometric Interpretation             | 0028,0004 | Applied value(s): MONOCHROME2                         |
| > Rows                                   | 0028,0010 | Depending on the selected printer type and film size. |
| > Columns                                | 0028,0011 | Depending on the selected printer type and film size. |
| > Pixel Aspect Ratio                     | 0028,0034 |                                                       |
| > Bits Allocated                         | 0028,0100 | Applied value(s): 8                                   |
| > Bits Stored                            | 0028,0101 | Applied value(s): 8                                   |
| > High Bit                               | 0028,0102 | Applied value(s): 7                                   |
| > Pixel Representation                   | 0028,0103 | Applied value(s): 0x0000                              |
| > Pixel Data                             | 7FE0,0010 |                                                       |

# **4 Communication Profiles**

## **4.1 Supported Communication Stacks**

Gyroscan provides DICOM V3.0 TCP/IP Network Communication Support as defined in Part 8 of the DICOM Standard. No OSI stack communications are provided with this implementation.

## 4.1.1 Physical Media Support

Gyroscan support Ethernet v2.0 and IEEE 802.3, 10/100 BASE-T.

# 5 Extensions/Specializations/Privatizations

The following Standard Extensions are applied for the MR Image Storage SOP Class. See also the overview of the applied MR Image IOD in section 3.3.4 on page 20.

**Table 5-1: Applied Standard Extensions** 

| Module               | Attribute                 | Note                                                            |
|----------------------|---------------------------|-----------------------------------------------------------------|
| Study Classification | Study Comments            |                                                                 |
| Modality LUT         | Rescale Intercept         | Present if configured.  Must be applied when viewing the image. |
|                      | Rescale Slope             | See note Rescale Intercept above.                               |
|                      | Rescale Type              | See note Rescale Intercept above.                               |
| MR Module Private    | see Table 3-32 on page 27 |                                                                 |

The modality LUT Module data-elements are only sent in case this is configured on the scanner. If the modality LUT is present, the Rescale Intercept and Rescale Slope must be applied before the VOI LUT data is applied. Otherwise the window and level settings will not be correct.

# 6 Configuration

The Gyroscan system is configured by a Philips engineer only.

The IP address and AE Titles of the Gyroscan are configurable. All are allowed to be equal. The listening port is for the DICOM Import Server is defined at 104.

## 6.1 AE Title/Presentation Address

## 6.1.1 Configurable remote AE Titles and Presentation Addresses

The following information of remote systems (acting as Service Class Provider) must be configured on the Gyroscan:

- The AE title. Default character Repertoire excluding control characters LF, FF, CR and ESC, maximum 16 bytes.
- The host name and IP addresses.
- The port number at which the remote system accepts association requests.

## 6.1.2 Configurable local parameters

- AE Titles
- The host name and IP addresses.
- "export" or "do not export" the Rescale attributes, see Table 5-1 on page 35.
- Institution Name, Table 3-23, (0008,0080).
- "RIS Worklist TimeOut", timeout for Worklist response: 0-30 sec.
- "RIS Worklist Prefetch" mode: no/yes. If yes, the RIS Worklist is requested again and kept for the next time. Depending on the frequency of use the RIS Worklist may run behind the actual situation. The user can refresh the RIS Worklist.
- Export TimeOut 30-600 Sec.Default is 300 sec.

## 6.2 AE Title/Presentation Address mapping for Print

A DICOM print server is identified by a "printer name" with associated parameters such as AE title, host name and port number. The IP address corresponding to a given host name is determined using the name look up database mechanisms provided on the hosting platform.

# 7 Support of Extended Character Sets

Gyroscan supports Extended Character Set "ISO\_IR 100" which is the Latin alphabet No 1, supplementary set.

If the RIS Worklist contans characters that are not ISO\_IR 100 characters, the system will send a C-Cancel\_RQ to RIS and a "RIS ERROR" message will be displayed. The Gyroscan will reject the RIS import.

For Print the server provides no support for extended character sets in the communication with DICOM SCP's.

# 8 Remarks, Implementation restrictions and choices.

• The conditional Contrast Module is not implemented.

Protocol Name (0018,1030) can be filled by the operator to contain the information relevant for MR. Future developments in user-interface with scanner controlled injectors will provide more detailed contrast information.